Espace pédagogique de l'académie de Poitiers > SRANE - Site de Poitiers > Enseigner > Usages <https://ww2.ac-poitiers.fr/srane/spip.php?article830> - Auteur : Chantal Bernard

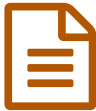

**Publié le 06/11/2018** - mis à jour le 30/11/2023<br> **Exercite Publié le 06/11/2018** - mis à jour le 30/11/2023 Folios an III

*Descriptif :*

Des tutoriels pour activer les classes et groupes, une vue de l'interface élève, des exemples d'usages en lien avec les parcours

*Sommaire :*

- Mise à jour annuelle
- Usages par l'élève

L'application FOLIOS est utile dans le cadre des **parcours** et de la réforme du lycée. Elle sera remplacée à la rentrée 2024 par [l'application](https://avenirs.onisep.fr/avenir-s-une-nouvelle-offre-de-ressources-et-de-services) "Avenir(s)"  $\mathbb{Z}$ .

## Mise à jour annuelle

Les établissements doivent penser à activer leurs classes et groupes dans la console d'administration. Tutoriel vidéo :

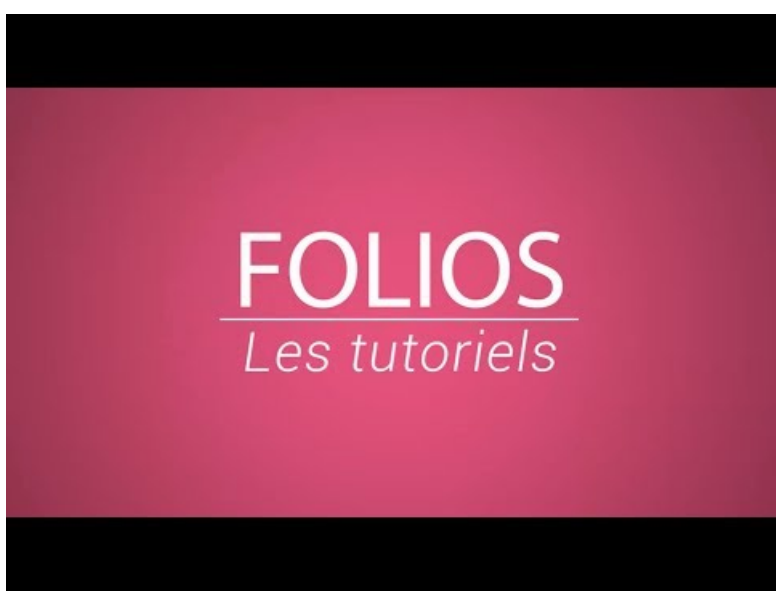

**Activation des classes et des groupes** (Video [Youtube](https://youtu.be/-JG-6BraUg4))

Si vous n'avez plus vos codes d'administration, vous pouvez en faire la demande auprès de l'onisep : foliospoitiers@onisep.fr

## Usages par l'élève

L'élève peut utiliser cet outil pour **recevoir** des documents et activités, **connaître** le calendrier de l'orientation, **faire connaître** son profil et son curriculum vitae, **stocker** les résultats de recherche et les documents qui l'intéressent, les **partager**, **créer** des documents, par exemple des compte-rendus de visites, de spectacles, de stages. Ces traces documentées pourront être exploitées lors de présentations futures.

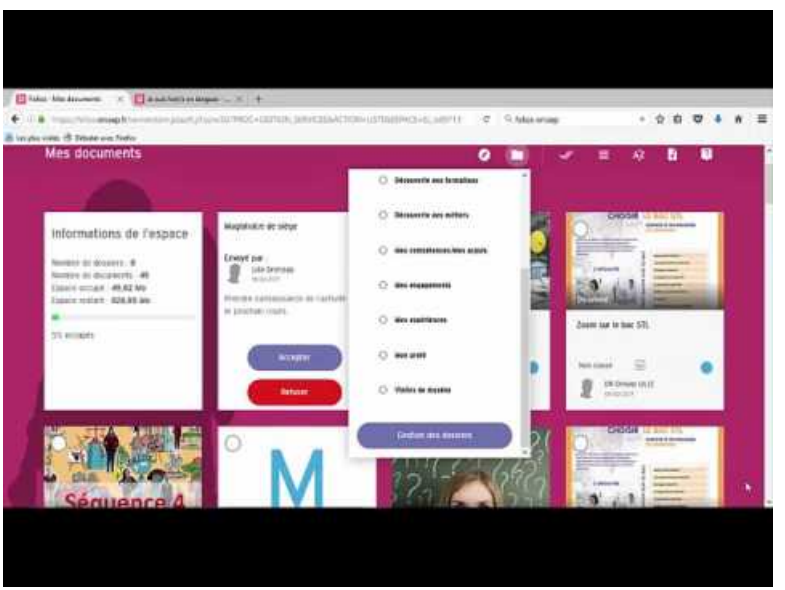

**Découvrir le Folios côté élève** (Video [Youtube](https://youtu.be/AyMuCdKKBrA))

Exemple de traces d'activités pouvant être conservées dans FOLIOS

- [Commentaires](https://ww2.ac-poitiers.fr/matice/IMG/pdf/explorer_l_application_folios_dans_le_cadre_d_une_liaison_ecole_college_2_.pdf) de films (travail mené en liaison école-collège)  $\mathbb{Z}$ , en lien avec le parcours d'éducation artistique et culturel.
- [Protocole](https://ww2.ac-poitiers.fr/svt/spip.php?article808) de lavage des mains (travail mené en 3ème, SVT)  $\mathbb{Z}$ , en lien avec le parcours citoyen et le parcours santé.
- Création d'un clip pour [promouvoir](https://france3-regions.francetvinfo.fr/nouvelle-aquitaine/deux-sevres/niort/deux-sevres-eleves-3e-realisent-clip-promouvoir-egalite-hommes-femmes-1483323.html) l'égalité hommes femmes (collège)  $\mathbb{Z}$ , en lien avec le parcours artistique et culturel et parcours citoyen.
- Production d'ateliers "sciences et [croyances"](https://ww2.ac-poitiers.fr/philosophie/spip.php?article46) (lycée)  $\mathbb{Z}$ , en lien avec le parcours citoyen.
- Productions en anglais "sécurité routière et textos : ça peut attendre" (lycée [professionnel\)](https://ww2.ac-poitiers.fr/anglais_lp/spip.php?article411) & en lien avec le parcours santé.

## Liens complémentaires

- <sup>2</sup> Apprendre à utiliser Folios de manière efficace, une séquence en [accompagnement](https://ww2.ac-poitiers.fr/doc/spip.php?article660) personnalisé C<sup>r</sup>
- **◆** Folios et les [documentalistes](https://ww2.ac-poitiers.fr/doc/spip.php?article638) C
- **◆ Folios, objectifs, [fonctionnalités](https://ww2.ac-poitiers.fr/matice/spip.php?article606)**

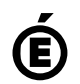

 **Académie de Poitiers** Avertissement : ce document est la reprise au format pdf d'un article proposé sur l'espace pédagogique de l'académie de Poitiers. Il ne peut en aucun cas être proposé au téléchargement ou à la consultation depuis un autre site.